## සියලු ම හිමිකම් ඇවිරිණි cocai ugliummeneceg All Rights Reserved

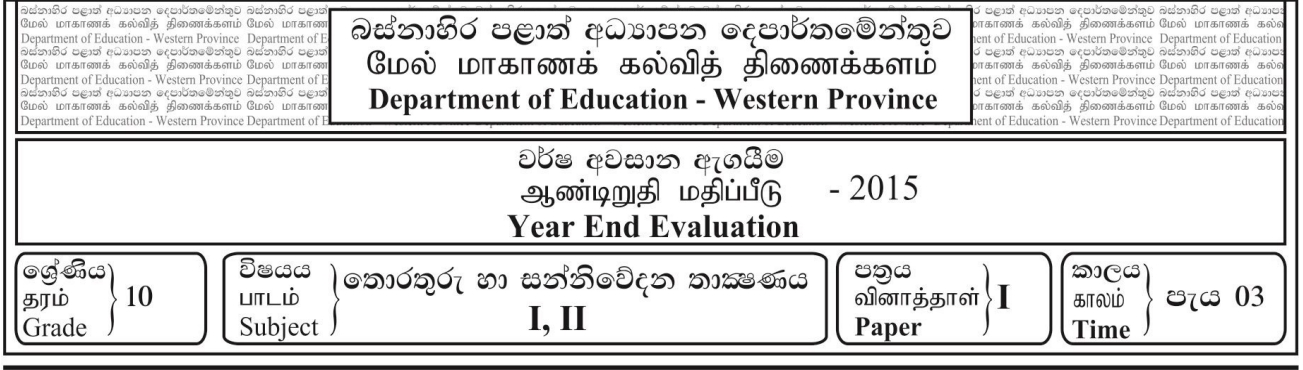

**උපදෙස් :**

- සියලුම පුශ්ත වලට පිළිතුරු සපයන්න**.**
- අංක 1 සිට 40 තෙක් එක් එක් පුශ්නයට (1),(2),(3),(4) යන පිළිතුරු වලින් නිවැරදි හෝ වඩාත් සුදුසු පිළිතුර ලක්රා ගන්න.
- 1. පියවූ පරිපථ රූපවාහිනී කැමරා (CCTV) මගින් නිරීකුණය කිරීම අයත් වන්නේ කුමන ආදාන උපකුමයටද?
	- 1) සුපරීෂණයක 2) ෂණීය (Pointing) උපක්රම
	- 3) රූප සහ වීඩියෝ ආදාන  $(4)$  රූප ආදාන
- 2. අධාහපන පරිපාලන කටයුතු සඳහා තොරතුරු හා සන්නිවේදන තාක්ෂණය යොදාගෙන ඇති අවස්ථාවකට උදාහරණයකි.
	- 1) සිසුන් ලියාපදිංචි කිරීමේ පද්ධතියක් පවත්වාගෙන යාම.
	- 2) ඉගෙනුම් කළමණාකරන පද්ධතියකට සම්බන්ධ වීම.
	- 3) විදාහව විෂයය පහසුවෙන් ඉගෙනීම සඳහා පරිගණකය යොදා ගැනීම.
	- 4) අන්තර්ජාලයෙන් අධායපන කටයුත්තකට අවශා පින්තූරයක් බාගත කර ගැනිම.
- 3. මාර්ගගත සාප්පු සවාරි මගින් පාරිහෝගිකයාට ඇති වාසි කීපයක් පහත දැක්වේ.
	- $A)$  හර කාඩ්පත් මගින් මුදල් ගෙවීමේ හැකියාව.
		- $B$ ) මෙරට වෙළඳ ආයතන විසින් හාණ්ඩ නිවසටම සැපයීම.

 $\mathbf C$ ) පහසු ස්ථානයක සිට අන්තර්ජාලය ඔස්සේ හාණ්ඩ ඇණවුම් කිරිමේ හැකියාව. මින් නිවැරද වන්නන්,

- 1) A පමණි 2) A ා, C පමණි
- 3) B, හා C පමණි 4) A, B, C යන සියල්ලම
- 4. "අද දින ලබා ගන්නා කාලගුණ වාර්තා හෙට දිනට වලංගු නොවේ."මෙම පුකාශය ගුණාත්මක තොරතුරක කවර ලකුණයකට උදාහරණයක් වේද?
	- 1) යාාළ බව 2) කාලී බව
	- 3) නිරවාය බව 4) යිං හේූර්ණය බව
- 5. හෘදයේ කියාකාරිත්වය නිරීක ණය කිරීම සඳහා රෝහලේදී යොදා ගනු ලබන ECG යන්තුය,
	- 1) යා සද පරිගණකයකි. 2) හංඛ්යාංක පරිගණකයකි.
	- $3)$  පුතිසම පරිගණකයකි.  $4)$  මිශු පරිගණකයකි.
	- $6.$ මාර්ගගත දුරස්ථ අධායාපනයේ ඇති ලඤණයක් වන්නේ පහත දැක්වෙන කුමක්ද?
		- $1)$ පන්ති කාමර පැවරුම්.
		- 2) පංති කාමරයක් තුළදී ගුරුවරයෙකුගෙන් ඉගෙන ගැනීම.
		- 3) නිශ්චිත ස්ථානයක සිට අධායපනය හැදෑරීමට ඇති හැකියාව .
		- 4) පාඨමාලා ලියාපදිංචි කිරීමේදී ලබා දෙන අංකිත පුස්තකාල සම්බන්ධතාව.
- $7.$  පහත කුමන උපාංගයක ගබඩා වී ඇති උපදෙස් පරිගණකය පණ ගැන්වීමට (booting) ආධාර වේද $?$ 
	- $1)$  සසම්භාවී පුවේශ මතකය  $(RAM)$  2) සංදර්ශකය (Monitor)
	- 3) පඨන මාතු මතකය ( $\overline{ROM}$ ) 4) අංකිත ගණිතමය හා තාර්කික ඒකකය ( $\overline{ALU}$ )
- 8. වෙක්පතක ඇති නිරවදාාතාව පරීක්ෂා කිරීමට භාවිත කරන උපකුමයක් වන්නේ,
	-
	- 3) තීරු කේත කියවනය (Bar Code Reader) 4) පුකාශ අනුලක්ෂණ කියවනය (OCR)
- $9.$  රූපයේ දැක්වෙන කෙවෙනි ( $Port$ ) වර්ගය කුමක් ද $?$ 
	- $1)$  විශ්ව ලශ්ණිගත බස් කෙවෙනිය— $\overline{\mathrm{USB}}$
	- 2) PS/2 නකනවනිය
	- 3) HDMI නකනවනිය
	- 4) ජා කරණය නකනවනිය Network
- $10.$  නියමු මාධා සදහා යෝගා උදාහරණයක් විය යුත්තේ,
	- $A)$  අධෝරක්ත කිරණ (Infrared)
	- B) සමාක්ෂ යොත් (Coaxial cable).
	- C) ක්ෂූදු කරංග (Micro waves)
	- D) පුකාශ කන්තු (Fiber Optics
	- 1) A හා B පමණි. 2) A හා C පමණි.
	- 3) B හා C පමණි. 4) B හා D පමණි.
- $11.$  පරිගණකයට සංදර්ශක (Monitor) සම්බන්ධ කිරීමට අදාල කෙවනි වර්ගය කුමක් ද $?$ 
	- $1)$  වීඩියෝ කෙවෙනිය. (VGA Port) 2) විශ්ව ශේණිගත බස්කෙවෙනිය (USB Port)
	- 3) නශ්ර්ණි ක නකනවනිය (Serial Port) 4) හමාන්කර නකනවනිය. (Parallel Port)
- $12$ . මධා සැකසුම් ඒකකය වෙත පුවේශ වීමේ දී වැඩිම වේගයක් ඇති මතකය,
	- 1) වාරක මකකය නන 2) හහේ ාවී ප්රනන මකකය නන
	- 3) රෙජිස්තර මතකය වේ 4) ද්විතීක මතකය වේ

 $13.$  කියාත්මකව පවතින පරිගණකයක මධාා සැකසුම් ඒකකය වෙත ලබාලදන  $\,$  උපලෙස් ගබඩා වී ඇත්තේ,

- 1) හහේ ාවී ප්රනන මකකනේ ය. (Random Access Memory)
- $2)$  දෘඩ කැටියේ ය. (Hard Disk)
- 3) පඨ මාර මකකනේ ය. (Read Only Memory Chip)
- 4) ඉ ක සියල්නල්ම ය.
- $1)$  පුකාශ සළකුණු කියවනය (OMR) 2) චුම්බක තීන්ත අනුලක්ෂණ කියවනය (MICR)
	-

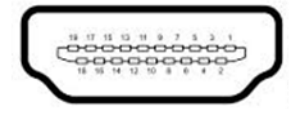

- -
	-
	- -
	-
- 
- 
- 
- 
- 
- 14. පරිගණක ජාල සම්බන්ධයෙන් පහත දැක්වෙන පුකාශන අතුරෙන් *අසතා* වනුයේ කුමක්ද?
	- $1)$  පරිගණක ජාලයක් මෙහෙයවන පුධාන පරිගණකය සේවා යෝජිත (server) පරිගණකය ලෙස හැඳින්වේ.
	- 2) ජාලයට සම්බන්ධ පරිගණකය සේවාලාභී  $(Client)$  පරිගණකය ලෙස හැඳින්වේ.
	- 3) අන්තර්ජාලයෙන් තොරතුරු ඉල්ලුම් කරන පරිගණකය සේවා යෝජිත (server) පරිගණකය ලෙස හැඳින්වේ.
	- 4) ජාල මෙහෙයුම් පද්ධතිය ස්ථාපනය කරනු ලබන්නේ සේවා යෝජිත (server) පරිගණකයට වේ.
- 15. දත්ත සම්ලේෂණය සඳහා ගුවන් විදුලි තරංග හාවිත කරනු ලබන අවස්ථා සඳහා වඩාත් සුදුසු උදාහරණය විය යුත්තේ,
	- 1) රූපවාහිනී දුරස්ථ පාලක
	- 2) රැහැන් රහිත යතුරු පුවරු
	- 3) පරිගණක දෙකක් අතර Bluetooth මගින් සන්නිවේදනය
	- 4) වන්දිකා හරහා දත්ත සම්ලේෂණය

 $16$ . දත්ත සන්නිවේදනය සම්බන්ධ පහත වගන්ති අතුරෙන් කුමක්/කුමන ඒවා සතා වෙිද?

- $A$ ) රූපවාහිනී දර්ශන නැරඹීම පූර්ණ ද්වීපථ දත්ත සන්නිවේදනය සඳහා උදාහරණයකි.
- $B$ ) යහළුවකු සමග දුරකථන සන්නිවේදනය පූර්ණ ද්වීපථ දත්ත සන්නිවේදන සඳහා උදාහරණයකි.
- $\rm C)$  ගුවන් විදුලි නාටාකට සවන්දීම ඒකපථ දුන්ත සන්නිවේදන සඳහා උදාහරණයකි.

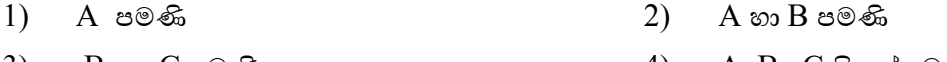

3) B ා C පමණි 4) A, B, C සියල් මය

 $17.$   $136$  දශමය සංඛානවට තුලා වන්නේ පහත සඳහන් කවරක් ද?

- 1)  $10001000_2$  2)  $10101000_2$  3)  $\text{A}1_{16}$  4)  $240_8$
- $18.\;\; 1.0010_2$  යන සංඛායාවෙහි අඩුම වෙසෙසි බිටුවෙහි හා වැඩිම වෙසෙසි බිටුවෙහි අගය ඇත්තේ කුමකටද?
	- 1) අඩුම = 1 වැඩිම = 0 2) අඩුම = -16 වැඩිම = 1 3) අඩුම = 16 වැඩිම = 1 4) අඩුම = 1 වැඩිම = 1
	-

 $19.$   $110_8$  අෂ්ටමය සංඛානවට තුලා දශමය සංඛානව කුමක් ද?

- 1) 06 2) 42 3) 72 4) 76
- $20.$  ASCII කේත කුමයේ දී '  $C$  ' අනුලකුණය  $1000011_2$  ලෙස නිරූපණය වේ නම්, '  $F$  ' අනුලකුණය සඳහා ASCII කේතය වන්නේ,
	- 1)  $1000110_2$  2)  $1000011_2$  3)  $1000100_2$  4)  $1000101_2$
- $21$ .  $\overline{\rm{F}}$ =  $\overline{A}$  +  $\overline{B}.C$  යන බූලියානු පුකාශනය සලකා බලන්න. පහත සඳහන් කවරක් නිවැරදි වේද?
	- 1) A හි අගය කුමක් වුවත්  $B=0$  හා  $C=0$  නම්  $F=1$  වේ.
	- 2) B හි අගය කුමක් වුවත් A=0 හා  $C=0$  නම් F=1 වේ.
	- 3)  $C$  හි අගය කුමක් වුවත්  $A=1$  හා  $B=1$  නම්  $F=1$  වේ.
	- 4)  $C \, \delta$  අගය කුමක් වුවත්  $A=0$  හා  $B=0$  නම්  $F=0$  වේ.

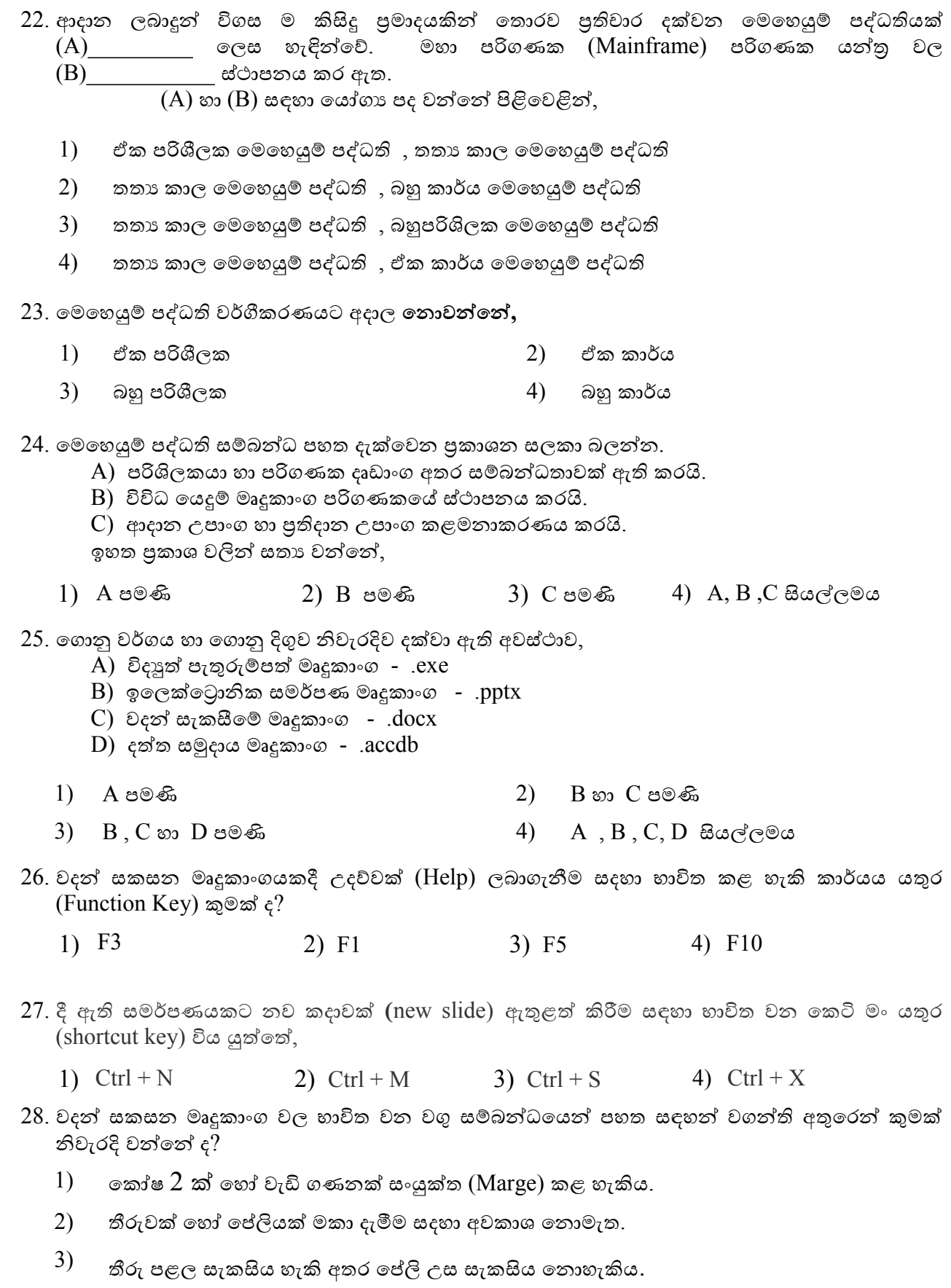

 $4)$  ගකා්ෂයක් පැලිය (Spilt) නොහැකිය.

 $29$ . වදන් සකසන මෘදුකාංගයක් හාවිත කිරීමෙන් test.rtf නැමති ගොනුව සකසා තිබේ.මෙම ගොනුව සංස්කරණය කිරීමෙන් පසු Backup.txt ලෙස සුරැකීමට පරිශීලකයාට අවශා වී ඇත. මෙම කාර්යය සදහා පහත දක්වා ඇති වදන් සකසන විධාන වලින් භාවිත කළ හැක්කේ කුමක් ද $?$ 

1) File  $\rightarrow$  Save 2) File  $\rightarrow$  Save as 3) Ctrl+S 4) Ctrl+B

පුශ්ණ අංක 30 සිට 32 දක්වා පිළිතුරු සැපයීමට පහත දක්වා ඇති පැතුරුම්පත භාවිත කරන්න

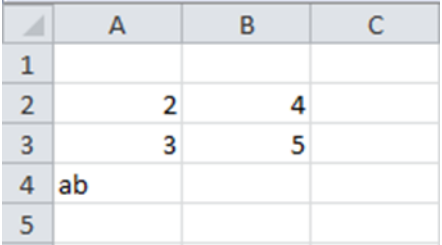

- $30.$  දී ඇති පැතුරුම්පත් කොටසේ A5 කෝෂය තුළ = count(A1:A4) ශීතය අඩංගුවේ. A5 කෝෂය තුළ දර්ශනය වන්නේ පහත දැක්වෙන කවර අගයද?
	- 1)  $2 \text{ } \circledcirc.$  2)  $3 \circledcirc.$  3)  $4 \circledcirc.$  4)  $5 \circledcirc.$
- $31.$  දී ඇති පැතුරුම්පත් කොටසේ  $C2$  කෝෂය තුළ  $=$ A2+ $$B$2$  සූතුය අඩංගුවේ. මෙම සූතුය  $C3$ කෝෂයට පිටපත් කළහොත්  $C3$  කෝෂය තුළ දර්ශනය වන්නේ පහත දැක්වෙන කවර අගයද $?$ 
	- 1) 6 ය. 2)  $7a$  3)  $8a$  4)  $9a$ .
- $32$ . ඉහත දක්වා ඇති සංඛාහ වල, සාමානාගය, ගණනය කිරීමට අවශාව, ඇත. පහත සඳහන් කවර සූතුය හාවිතයෙන් නිවැරදි පුතිඵලය *නොලැබේ* ද?

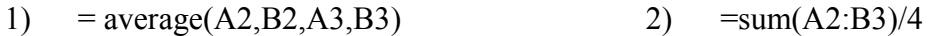

- 3) =  $average(A2:B3)$  =  $average(A2:B3)/4$
- $33$ . ඉහත දක්වා ඇති සංඛාහ වල එකතුව ගණනය කිරීමට අවශාව ඇත. මේ සඳහා හාවිත කළ හැකි නිවැරදි පැතුරුම්පත් ශීත වන්නේ,
	- A)  $=Sum(A2:B2,A3:B3)$
	- $B) = Sum(A2:B3)$
	- C) Sum(A2,B2,A3,B3)
	- $1)$  B පමණි  $2)$  A , B පමණි  $3)$  B, C පමණි  $4)$  A,B, C යන සියල්ලම

 $34.$ දුන්ත පාදකයක මූලික අංගය වන්නේ පහත සඳහන් ඒවායින් කවරක් ද $?$ 

1) විමසුම (Query) 2) වගු (Table) 3) ආකෘති පතු (Form) 4) වාර්තා (Report)

35. ආගන්තුක යතුරක ලක්ෂණ සම්බන්ධව පහත දී ඇති වගන්ති සලකන්න.

- $A$ . වගු දෙකක් අතර සම්බන්ධතාවක් ගොඩනැගීමට හැකිවීම.
- $B$ . සම්බන්ධිත වගුවේ පුාථමික යතුරු ක්ෂේතුයට අනුරූපී දත්ත පමණක් පැවතීම .
- $C_{\cdot}$  එක් වගුවක ආගන්තුක යතුර තවත් වගුවක පාථමික යතුර ලෙස පැවතීම.
- $D.$  රෙකෝඩයක් අනතාවෙ හඳුනාගත හැකිවීම.

ඉහත වගන්ති අතුරෙන් නිවැරදි වන්නේ කුමක්ද?

- $1)$  A හා B පමණි. 2) B හා C පමණි.
- $3)$  A, B හා C පමණි.  $4)$  ඉහත සියල්ල.
- 36. දත්ත සමුදාය කලමනාකරණ පද්ධති (Data Base Management System) සඳහා දී ඇති උදාහරණ සලකන්න,
	- A. Paradox B. Access C. MySQL D. FoxPro මින් නිවැරද වන්නන්,
	- $1)$  B පමණි. 2) B, C පමණි. 3) A,B, C පමණි. 4) ඉහත සියල්ල.
- 37. යම් පුද්ගලයකුගේ හෝ යමක් පිළිබඳ දත්තයක් දත්ත පාදකයක දි හඳුන්වන්නේ …….. ලෙසය.
	- 1) වගුව (Table) 2) ක්ෂේතුය (Field) 3) ආකෘති පතු(Form) 4) වාර්තා (Record)
- $38$ . තුඩු  $16$  ක් සහිත දී ඇති සංගෘහිත පරිපථයේ තුඩු මහින් ලබා දෙන ආදානයන් හා පුතිදානයන් සලකන්න. පහත් සඳහන් කවරක් නිවැරදි ද?

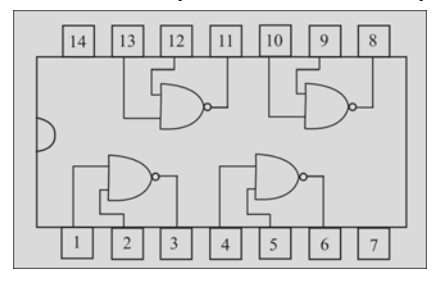

- 1)  $12=1, 13=1, 11=1$  2)  $10=1, 9=0, 8=1$
- 

3)  $1=1, 2=1, 3=1$  4=0, 5=1, 6=0

- 39. පරිගණක ජාල පිළිබඳ පහත දී ඇති වගන්ති සලකන්න.
	- A. අන්තර්ජාලයට සම්බන්ධ පුද්ගලික පරිගණකය
	- $B$ . ලංකා බැංකුවේ ශාඛා සියල්ලම ඇතුළත් පරිගණක ජාලය
	- $C_{\cdot}$  සුපිරි වෙළද සැලක ඇති පරිගණක ජාලය
	- $D$ . යම් ගොඩනැගිල්ලක් තුළ පවතින WI-FI පරිගණක ජාලය ඉහත ජාල වර්ග අතුරෙන් ස්ථානීය පුදේශ පරිගණක ජාලයකයට (LAN) දෘදුසු විය යුත්තේ,
	- 1) A සහ C පමණි 2) C සහ D පමණි 3) A, B සහ D පමණි 4) A, C සහ D පමණි

40. ය මකකයද යය් වන්නන්,

- $1)$  දෘඩ තැටිය, චුම්භක පටි, නමා තැටි
- $2)$  සංයුක්ත කැටි, බහුවිධ කැටි, Blue Ray කැටි
- 3) සසම්භාවී පුවේශ මතකය, වාරක මතකය, රෙජිස්ටර්
- $(4)$  පඨන මාතු මතකය, සැනෙලි මතකය, චුම්භක නමා තැටි

## සියලු ම හිමිකම් ඇවිරිණි renci valium **All Rights Reserved**

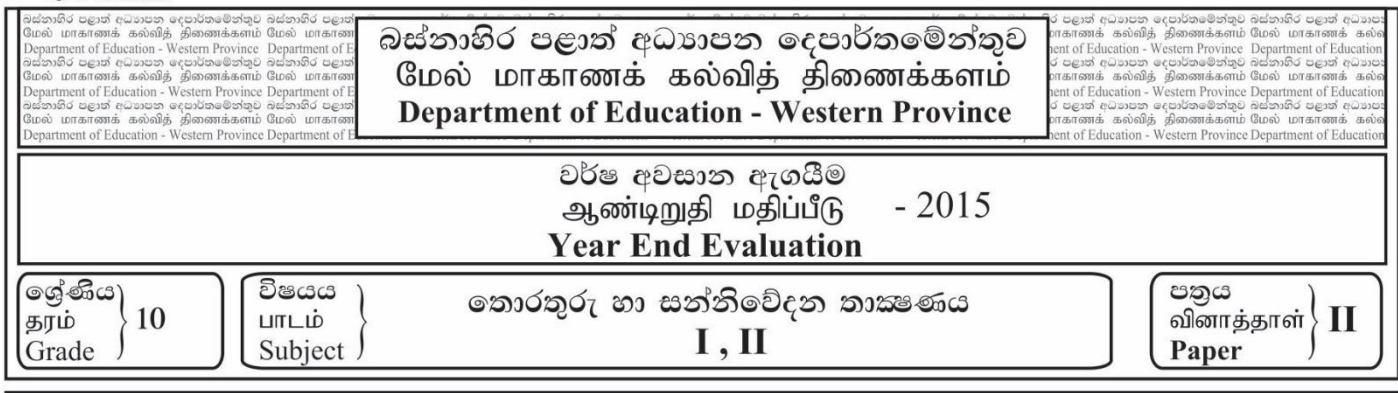

**උපදෙස් :**

- = පළමුවන පුශ්නය හා තෝරාගත් තවත් පුශ්න හතරක් ඇතුළුව පුශ්න පහකට පමණක් පිළිතුරු සපයන්න.
- **පළමුවන ප්රශ්්න කුණු 20 ් හිමිවන අරා, අදනුණ් සෑණ ප්රශ්්න ට ණ කුණු 00 ැගින් හිමි ද..**

## **0.)**

- I. පළමු පරම්පරාවේ පරිගණක සඳහා උදාහරණයක් සඳහන් කරන්න.
- $II. 4A_{16}$ ෂඩ් දශමය සංඛාහව ද්විමය සංඛාහවකට හරවන්න.
- $III.$  අධාහපන ක්ෂේතුයේ තොරතුරු හා සන්නිවේදන තාක්ෂණය භාවිත කරන අවස්ථා ලදකක් නම් කරන්න.
- $IV$ . චිතුක පරිශීලක අතුරු මුහුණතක ඇති පරිශීලක මිතුශීලී ලඤුණ දෙකක් ලියන්න.
- $V$ . වාහනයක් ගමන් කරන විට ආසන පටි පැළඳ නැති නම් අනතුරු ඇගවීම් නලාවක් නාද වෙයි. ආසන පටි පැළඳ සිටීම A ද වාහනය ගමන් කිරීම B ද වන අතර ආසන පටි පැළඳ සිටීම 1 ලෙස හා වාහනය ගමන් කිරීම 1 ලෙස ද සලකා

මෙම අවස්ථාව සඳහා සතානා වගුවක් ඇඳ දක්වන්න.

- $VI$ . ජංගම දුරකතන භාවිතයෙන් භාණ්ඩයක් පිළිබඳ වැඩිදුර තොරතුරු නිෂ්පාදන ආයතනයේ වෙබ් අඩවියෙන් ලබා ගැනීමට භාණ්ඩය මත යොදා ඇති කේතය කුමක් ද?
- $V$ . ඔබේ පිළිතුරු පතුයට දී ඇති A හා B තීරු දෙක පිටපත් කරගෙන A තීරුවේ ඇති එක් එක් කෙටිමං යතුරට ගැළපෙන කාර්යය B තීරුවෙන් තෝරාගෙන ඊතල මගින් යා කරන්න.

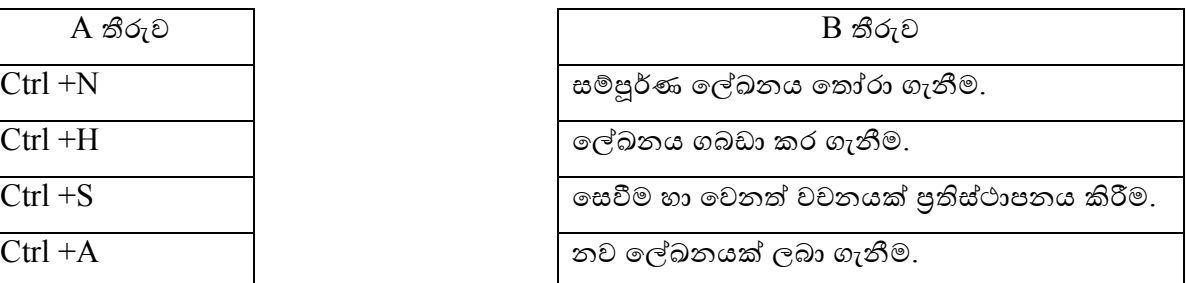

- $VII.$  පරිගණකයක් මිලදී ගැනීමේ දී වාරක මතකය (Cache memory ) පිළිබඳව ද අවධානය යොමු කළ යුතු බව කුසල් තම මිතුරාට පවසයි. මෙහි සතා අසතාතාව කෙටියෙන් පැහැදිලි කරන්න.
- $VIII.$  ආයතනයක පැමිණීම වාර්තා කිරීම සඳහා භාවිත වන ආදාන උපාංගය නම් කරන්න.
- $IX.$  ඔබේ පිළිතුරු පතුයට දී ඇති  $A$  හා  $B$  තීරු ලදක පිටපත් කරගෙන  $A$  තීරුවේ ඇති එක් එක් අයිතමයට ගැළපෙන අයිතමය B තීරුවෙන් තෝරාගෙන ඊතල මගින් යා කරන්න.

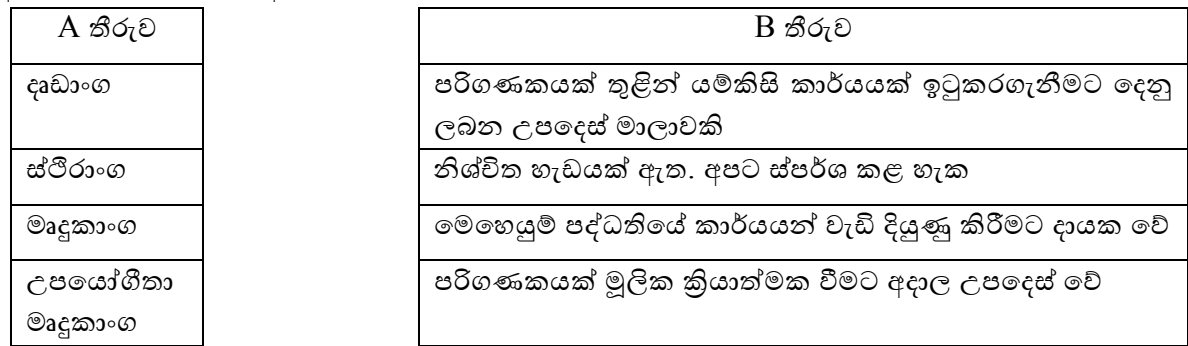

- 2.) (a.) i. 110101011<sub>2</sub> ට තුලා වන දශමය සංඛායව සොයන්න.
	- ii.  $11111001101_2$  යන ද්විමය සංඛ්යාව ෂඩ් දශමය සංඛ්යාවකට පරිවර්තනය කරන්න.
	- (b.) අාරක්ෂක සීනු පද්ධතියක් සහිත පරිගණක විදාහගාරයක (X) හා (Y) ලෙස දොරවල් දෙකක් ද (B) හා (C) ලෙස ජනෙල් දෙකක් ද පිහිටුවා ඇත. මෙම විදාහගාරයේ ස්ථාපිත කර ඇති ආරක්ෂක සීනු පද්ධතියක් කියාත්මක වීම (A) ලෙස දැක්විය හැකිය.

මෙහි ජතේලයක් හෝ දොරක් හෝ කිහිපක් හෝ විවෘත කළ විට අනතුරු සංඥා නිකුත් වේ. මෙම අවස්ථාව නිරූපණය සඳහා A, B, C, X හා Y ඇසුරෙන්

- i. බුලීය පුකාශණයක් ගොඩනගන්න.
- ii. අදාළ අවස්ථාව නිරූපණය සඳහා තාර්කික පරිපථයක් අඳින්න.
- 3.) "සිරිසඳ" සහල් වෙළඳ සැලෙහි විවිධ සහල් වර්ග කිලෝ එකක් ගත් මිළ (B තීරුව) හා විකිණුම් මිළ පුතිශතය (C තීරුව) පහත දක්වා ඇති වැඩපතින් දක්වා ඇත.

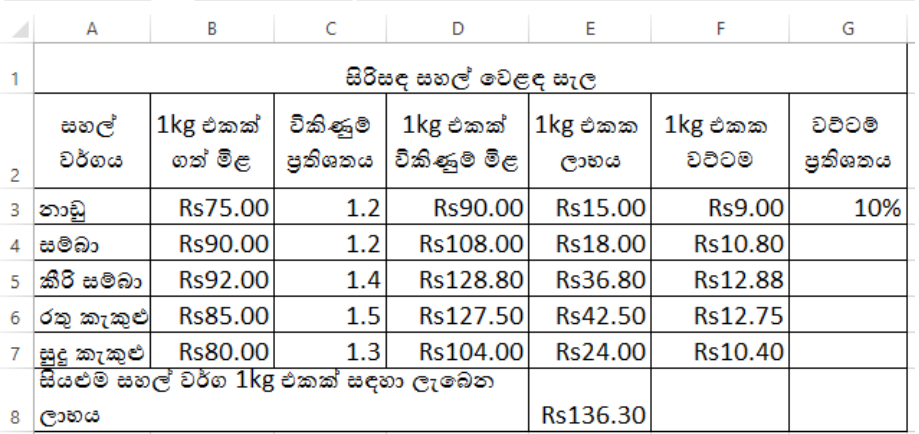

```
සැ.යු.
Kg එකක විකිණුම් මිළ =Kg එකක් ගත් මිළ X විකිණුම් පුතිශතය
Kg එකක වට්ටම = Kg එකක් විකිණුම් මිළ X වට්ටම පුතිශතය
```
- i. කෝෂ ලිපින පමණක් භාවිත කර නාඩු සහල් කිලෝ එකක විකිණුම් මිළ සෙවීමට  $\overline{\mathrm{D3}}$  කෝෂයෙහි ඇතුලත් කළ යුතු සූතුය සඳහන් කරන්න.
- ii. අනෙකුත් සහල් වර්ග කිලෝ එකක විකිණුම් මිළ ගණනය කිරීම සඳහා අවශා පියවර පහත දී ඇත.

----P------ වකෝෂය වතෝරන්න.

 $---Q$ ----- සඳහා වූ නිරූපකය මත ක්ලික් කරන්න.

----R---- සිට --S------- දක්වා කෝෂ පරාසය තෝරන්න

 $---T---$  සඳහා වූ නිරූපකය මත ක්ලික් කරන්න.

 $P$  සිට  $T$  දක්වා ලේබල සඳහා නිවැරදි පද පහත ලැයිස්තුවෙන් තෝරා ගන්න. (cut, copy, paste, D3,D4,D7)

- $\,$ iii. ඉහත පියවර අනුගමනය කර  $\, {\bf D} \,$ තීරුව සම්පූර්ණ කළ පසු  ${\bf D7}$  කෝෂය මත ක්ලික් කළ විට සූතු තීරුවේ දිස්වන සූතුය සඳහන් කරන්න. .
- iv. කෝෂ ලිපින පමණක් භාවිත කර නාඩු සහල් කිලෝ එකක් විකිණීමෙන් ලැබෙන ලාභය ගණනය කිරීමට E3 කෝෂයෙහි ඇතුළත් කළ යුතු සූතුය සඳහන් කරන්න.
- v. සියළුම සහල් වර්ග කිලෝ එකක් විකිණීමෙන් ලැබූ මූළු ලාභය ගණනය කිරීමට E8 කෝෂයෙහි ඇතුළත් කළ යුතු සූතුය ශීතය භාවිතයෙන් ලියා දක්වන්න.
- $\rm vi$ . සිරිසඳ සහල් වෙළඳ සැල තොග වෙළෙන්දන් සඳහා දෙනු ලබන වට්ටම් පුතිශතය  $\rm G$ 3 කෝෂයෙහි සඳහන්වේ. කෝෂ ලිපින පමණක් භාවිත කර නාඩු සහල් කිලෝ එකක් සඳහා තොග වෙළෙන්දන්ට දෙනු ලබන වට්ටම ගණනය කිරීමට F3 කෝෂයෙහි ඇතුළත් කළ යුතු සූතුය සඳහන් කරන්න. ( මෙම සූතුය පිටපත් කිරීමෙන් අනෙකුත් සහල් සඳහා ලදනු ලබන වට්ටමද ගණනය කරන බව උපකල්පනය කරන්න)
- 4.) ගිහාන් පරිගණක අලෙවිකරණ වාහපාරයක් පවත්වාගෙන යන අතර අලෙවිකරණ භාණ්ඩ, ඇණවුම් කළ යුතු භාණ්ඩ, සහ ආයතනයේ පවතින භාණ්ඩ පිළිබද වෙන වෙනම ගොනු පිළිවලට පවත්වාගෙන යයි. එහෙත් භාණ්ඩ පුමාණය වැඩි බැවින් හස්තීය කුමය භාවිත කිරීම නිසා ගැටළු රාශියක් ගිහාන්ට පැන නැගී ඇත. ඔහු දත්ත පාදකයක් මේ සදහා යොදා ගැනීමට අදහස් කරයි.
	- i. ඉහත පැන නැගී ඇති ගැටළු මග හරවා ගැනීමට දත්ත පාදක පද්ධතියක් භාවිත කිරීමේ වාසි 3ක් ියයන්න.
	- $\,$ ii.  $\,$  අලෙවිකරණ වගුවේ ඇති ක්ෂේතු වන්නේ භාණ්ඩයේ අංකය, භාණ්ඩයේ නම, භාණ්ඩයේ මිළ, හා අලෙවිකරණ ලද දිනයයි. එම ක්ෂේතු සදහා දත්ත පුරූප ලියා දක්වන්න.
	- iii. ඉහත අලෙවිකරණ වගුවට රෙකෝඩ දෙකක් ඇතුළත් කරන්න.
	- iv. ඇණවුම් වගුවේ පුාථමික යතුර සඳහා සුදුසු ක්ෂේතුයක් යෝජනා කරන්න.
	- v. ඉහත වගු සම්බන්ධ කිරීමෙන් ලබාගන්නා වැදගත් තොරතුරු වල මූදිත පිටපත් ලබාගැනීමට දත්ත පාදකයක ති පහසුකම සඳහන් කරන්න.

5.) (a) පහත A වගුවේ ඇති එක් එක් අයිතම B වගුවේ ඇති අයිතම සමඟ ගැළපිය හැකිය. ඔබගේ පිළිතුරු පතුයේ එම ගැළපීම් යුගල අදාළ ලේබල යොදා සඳහන් කරන්න.

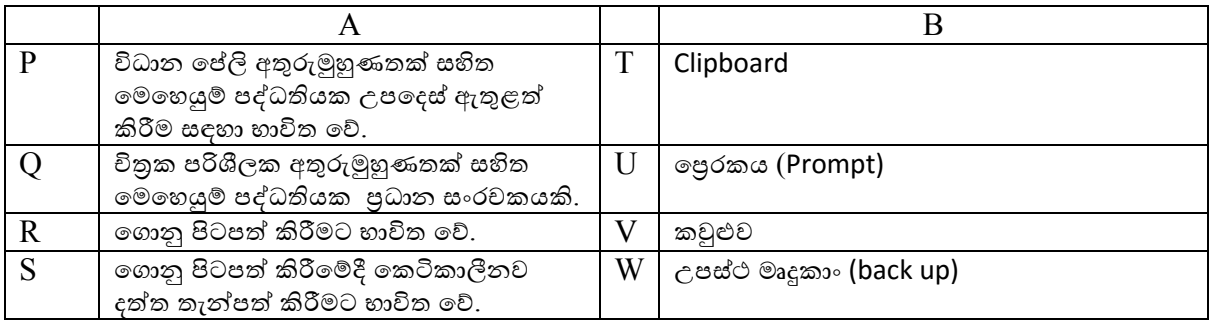

- (b) ිලවුේව දැව ද යදුහවේ 10A පංි භාර රුව දි වපවර්රා ුවරු මහත්ිතය තම පංි වේ සිසුන්වේ ඇතුල්වීමේ අංකය, නම ඇතුළු පුද්ගලික විස්තර ලේඛනගත කර පිටපතක් විදුහල්පතිතුමාට ලබා දුන්නාය. පාසල් කාලයෙන් පසුව පැවැත්වෙන සවස පංති වලට දිනපතා පැමිණෙන සිසුන් සංඛාහව ඇය විදුහල්පතිතුමාට වාර්තා කළ යුතු විය.
	- i. ගුරු මහත්මිය ලේඛනගත කරන ලද සිසුන්ගේ වෙනත් දත්ත අයිතම දෙකක් ලියන්න.
	- $\overline{\text{ii}}$ . සවස පංති වලට පැමිණෙන සිසුන් පිළිබඳව විදූහල්පතිතුමාට ලබා දිය යුතු තොරතුරු සැකසීම සඳහා අතාවශයෙන්ම වාර්තා කළ යුතු දත්ත අයිතම දෙකක් ලියන්න.
	- iii. ඉහත සිද්ධිය ඇසුරෙන් දත්ත හා තොරතුරු අතර වෙනස පැහැදිලි කරන්න. එක එකක් සඳහා නිදසුන බැගින් දෙන්න.
- $6.$ ) පරිගණක කිහිපයක් යොදා ගනිමින් **කේ මාර්ට්** නම් වාහපාරික ආයතනයක් පවත්වාගෙන යනු ලබන මීනා ට එය දියුණුකර ගැනීමට පරිගණක ජාලයක් ගොඩ නැගීමට අවශා වේ. ඒ සඳහා අවශා කරුණු ඇය සොයමින් සිටින්නීය.
	- i. පරිගණක ජාල ගත කිරීමෙන් මීනාට ලැබෙන වාසි දෙකක් සඳහන් කරන්න.
	- ii. දත්ත සම්පේෂණ මාධායක් ලෙස ඇයට භාවිත කළ හැකි නියමු මාධා (Guide media) වදකක් නම් කරන්න.
	- iii. ෙකේ මාර්ට් ආයතනයට සුදුසු ජාල ස්ථල (Network topology) දෙකක් නම් කර ඉන් එකක් ඇඳ දක්වන්න.
	- iv. ෙකේ මාර්ට් ආයතනය දේශීය වශයෙන් පුළුල් වාහපාරයක් බවට පත්ව පුාදේශීයව ශාඛා ජාලයක් ඇති කරගෙන සිටී නම්, එය කුමන වර්ගයේ ජාලයක් ලෙස හැඳින්වීම සුදුසු වේ ද?
	- v. ඉහත ජාලය අන්තර්ජාලය හා සම්බන්ධ කළ විට **කේ මාර්ට්** ආයතනයට ලැබෙන වාසි වදකක් සඳහන් කරන්න.
- $7.)$  ෙතොරතුරු හා සන්නිවේදන තාකුණය අද සමාජයට නැතිවම බැරි අංගයක් බවට පත් වී අවසානය. මෙම සම්බන්ධතාව විවිධ ක්ෂේතු වල විවිධ ආකාරයෙන් භාවිත වෙමින් පවතී.
	- $I.$ පහත  $A$  වගුවේ ඇති එක් එක් ක්ෂේතු  $B$  වගුවේ ඇති කාර්යයන් සමඟ ගැළපිය හැකිය. ඔබගේ පිළිතුරු පතුයේ එම ගැළපීම් යුගල අදාළ ලේබල යොදා සඳහන් කරන්න.

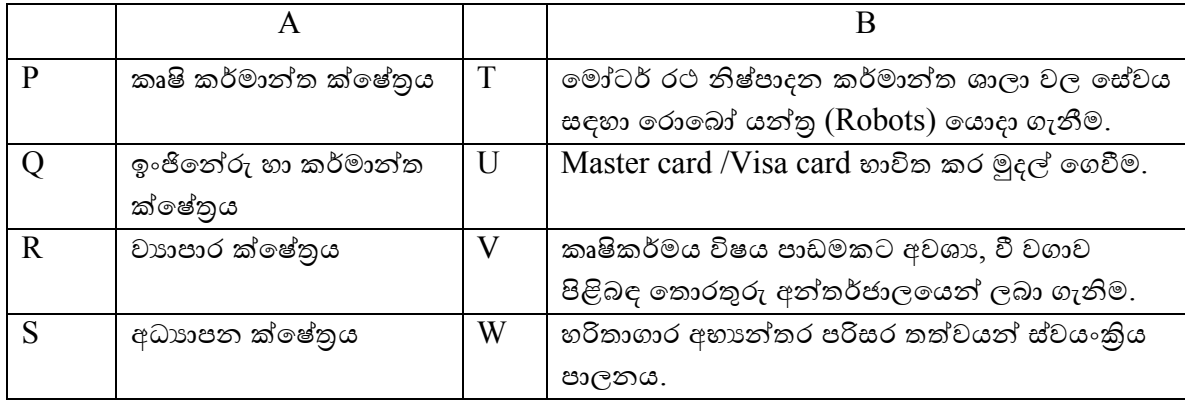

- i. තොරතුරු හා සන්නිවේදන තාක්ෂණය යොදාගනිමින් රජයෙන් පුරවැසියන්ට ලබා දෙන පහසුකම් දෙකක් දක්වන්න.
- $i$ ii. ඉගෙනුම් කළමනාකරණ පද්ධතියක දැකගත හැකි පුධාන කාර්යයන් තුනක් සදහන් කරන්න.
- iii. පහත A වගුවේ ඇති එක් එක් අයිතම B වගුවේ ඇති අයිතම සමහ ගැළපිය හැකිය. ඔබගේ පිළිතුරු පතුයේ එම ගැළපීම් යුගල අදාළ ලේබල යොදා සඳහන් කරන්න.

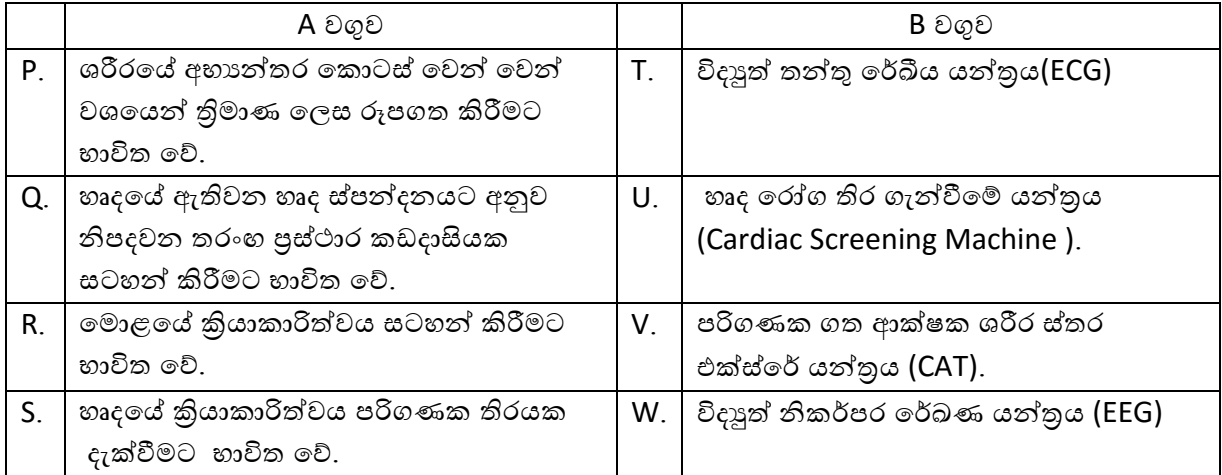